## **Le microscope électronique virtuel - Task - Tâche #1152**

## **Mettre en installable**

31/01/2011 17:21 - Francois Audirac

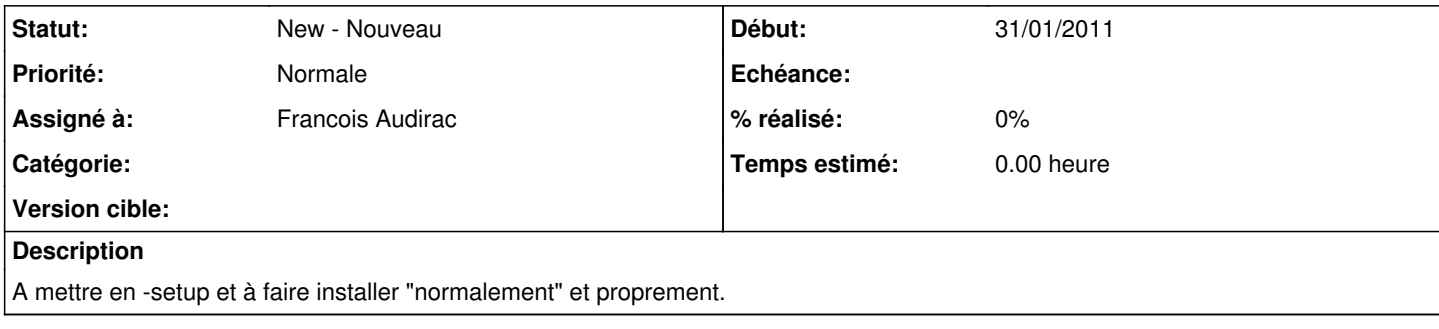